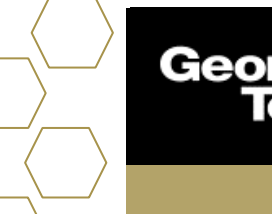

## **Success Plans**

## **Overview**

Success Plans help advisees stay focused, organized, and on track to achieve a goal or milestone. They provide a clearly defined set of activities (Tasks) to help advisees do things like complete their first-semester onboarding, apply to a study abroad program, or get off academic probation—and help advisors keep an eye on advisees' progress.

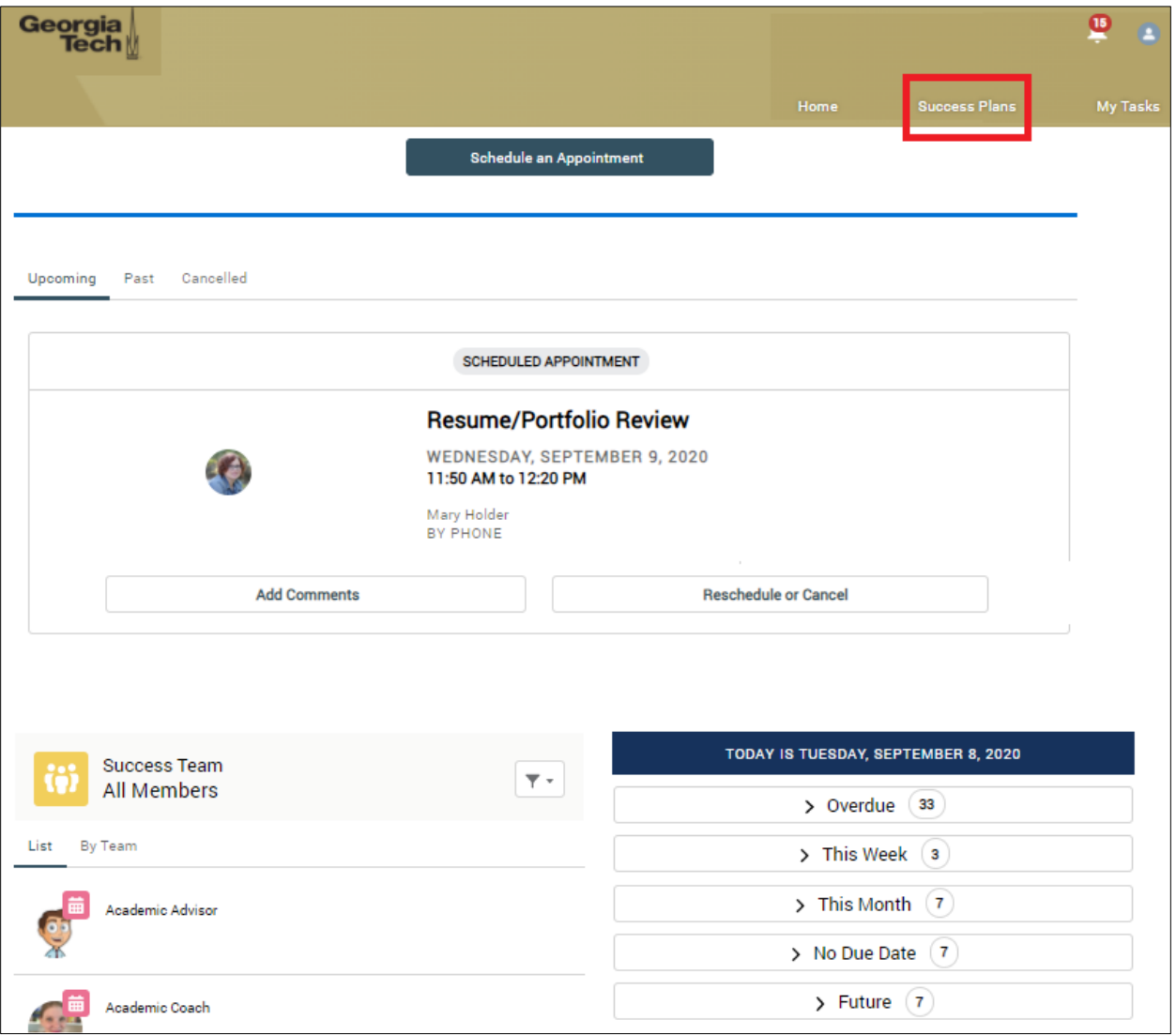

1. Select **Success Plans** from tabs.

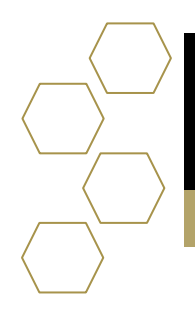

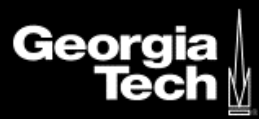

2. Select the dropdown arrow for either academic or career. A number will indicate how many plans are created for section.

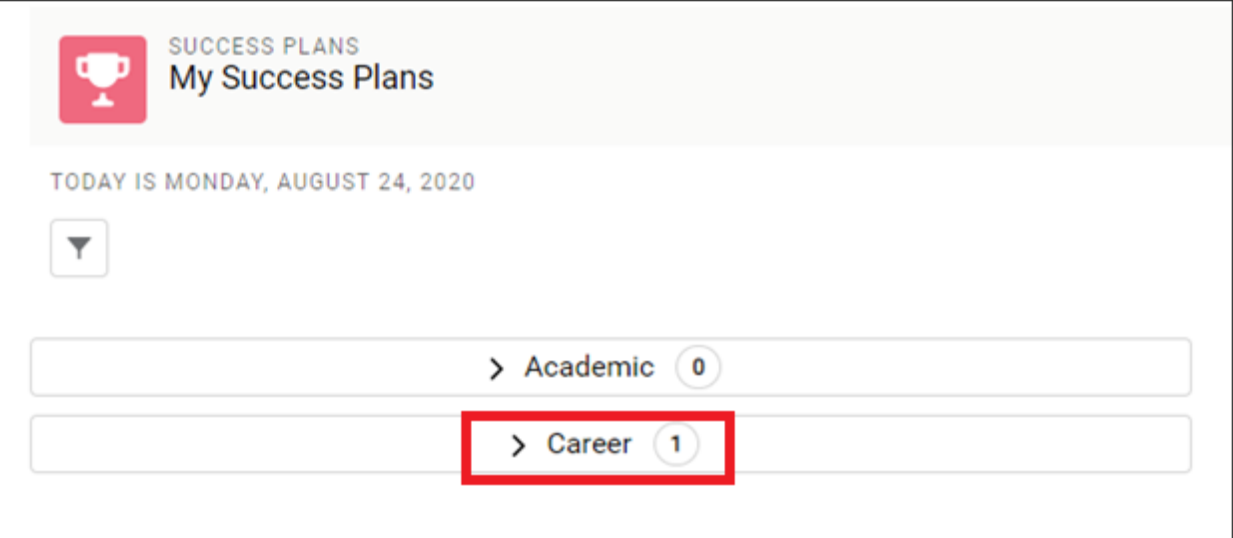

3. Once opened you will see a progress bar indicating what is left to complete the task.

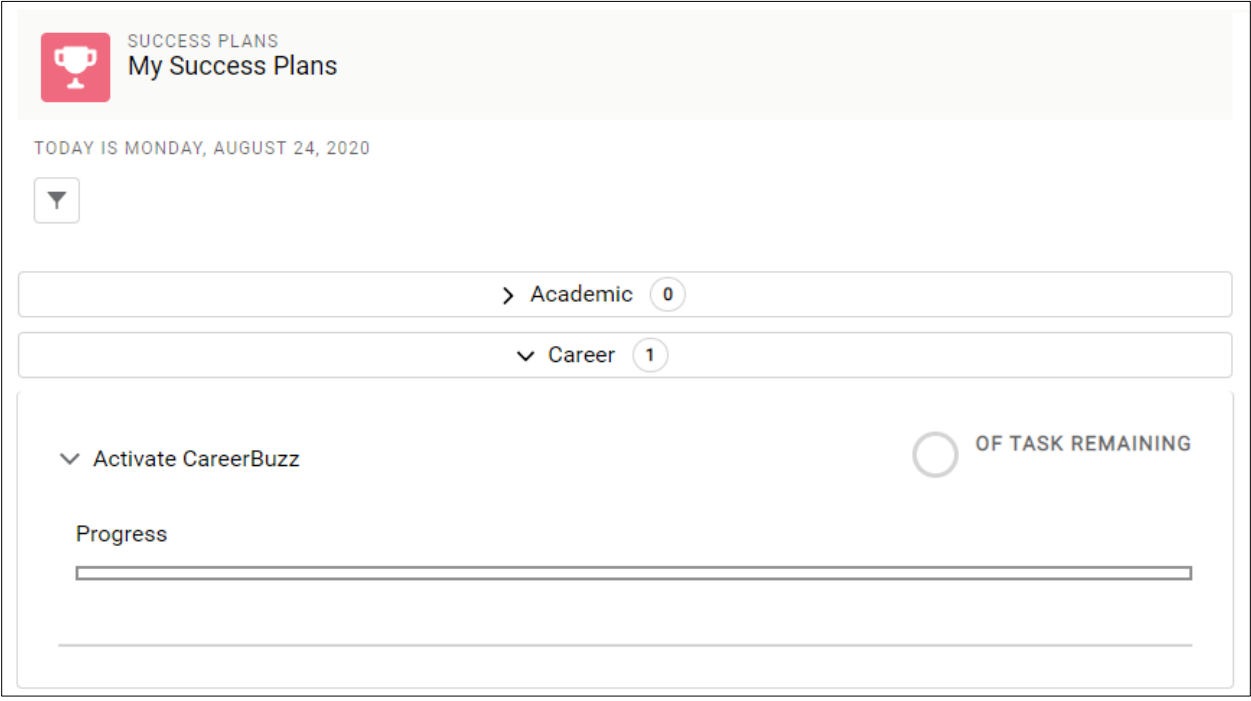